## **SIEMENS** PLC

**商——西门子华北总代理**

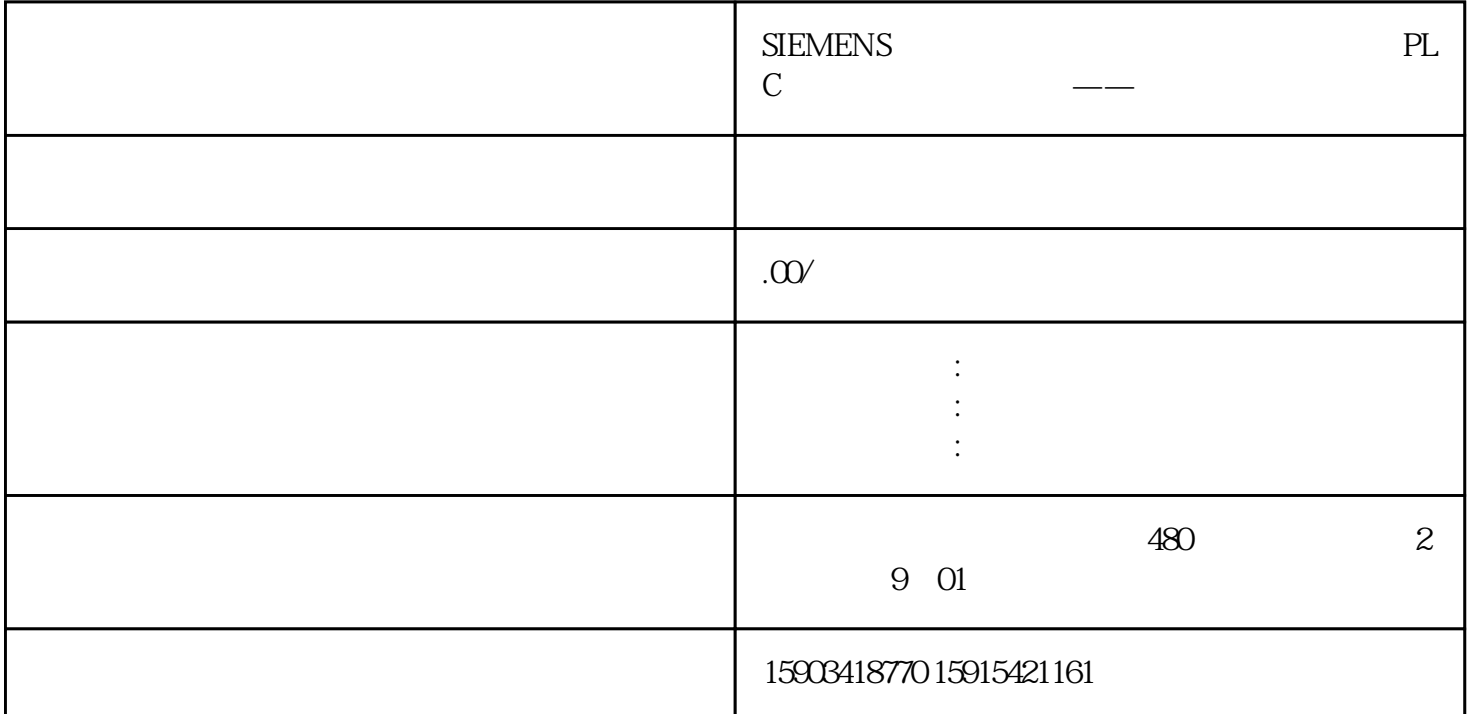

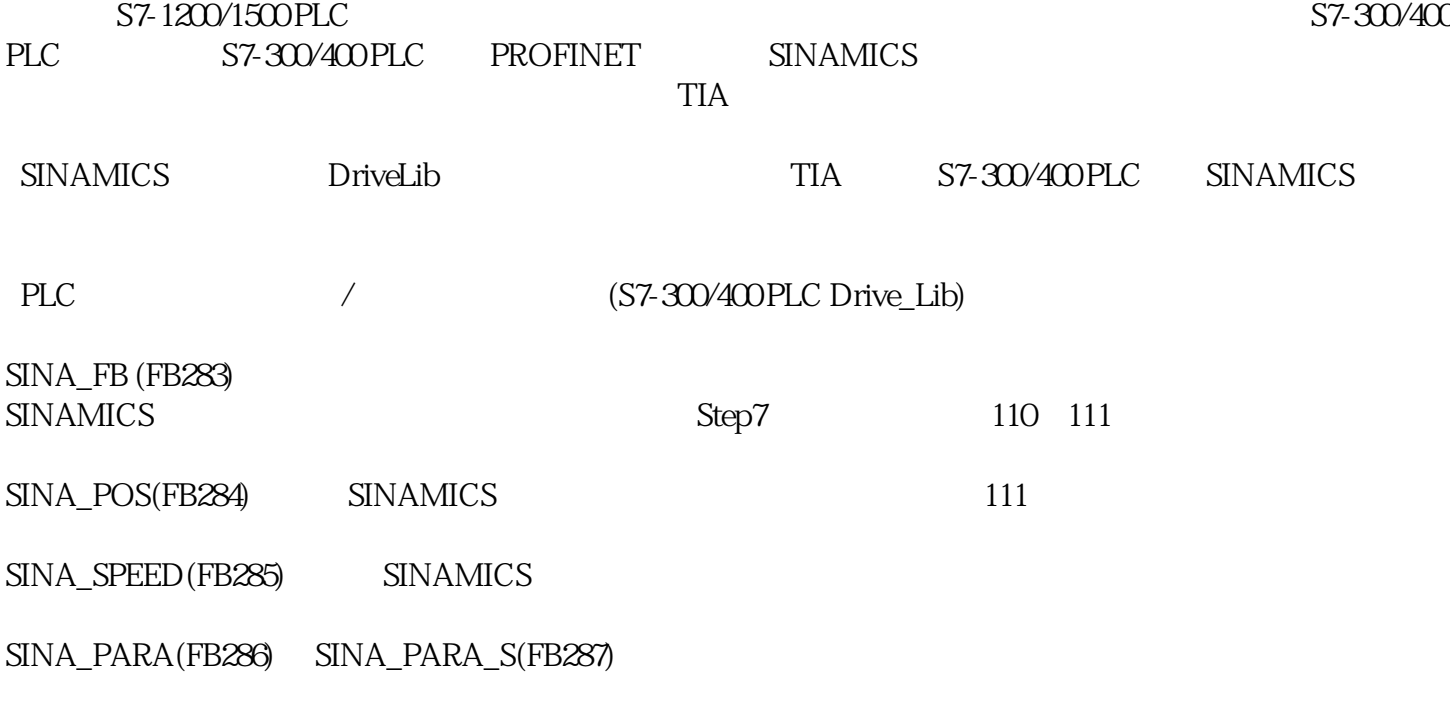

1.S7-300/400 PLC Drive\_Lib

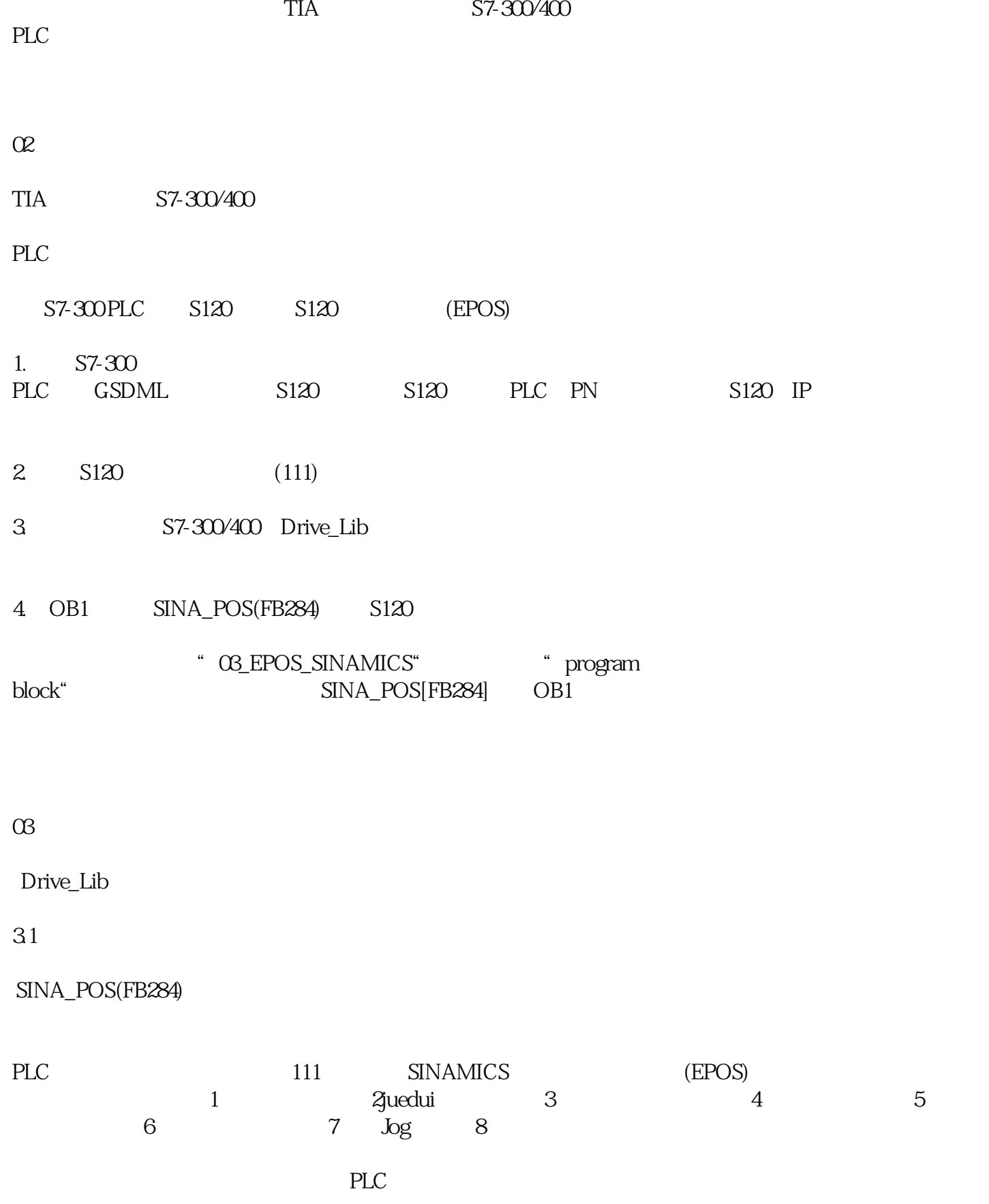

3.2

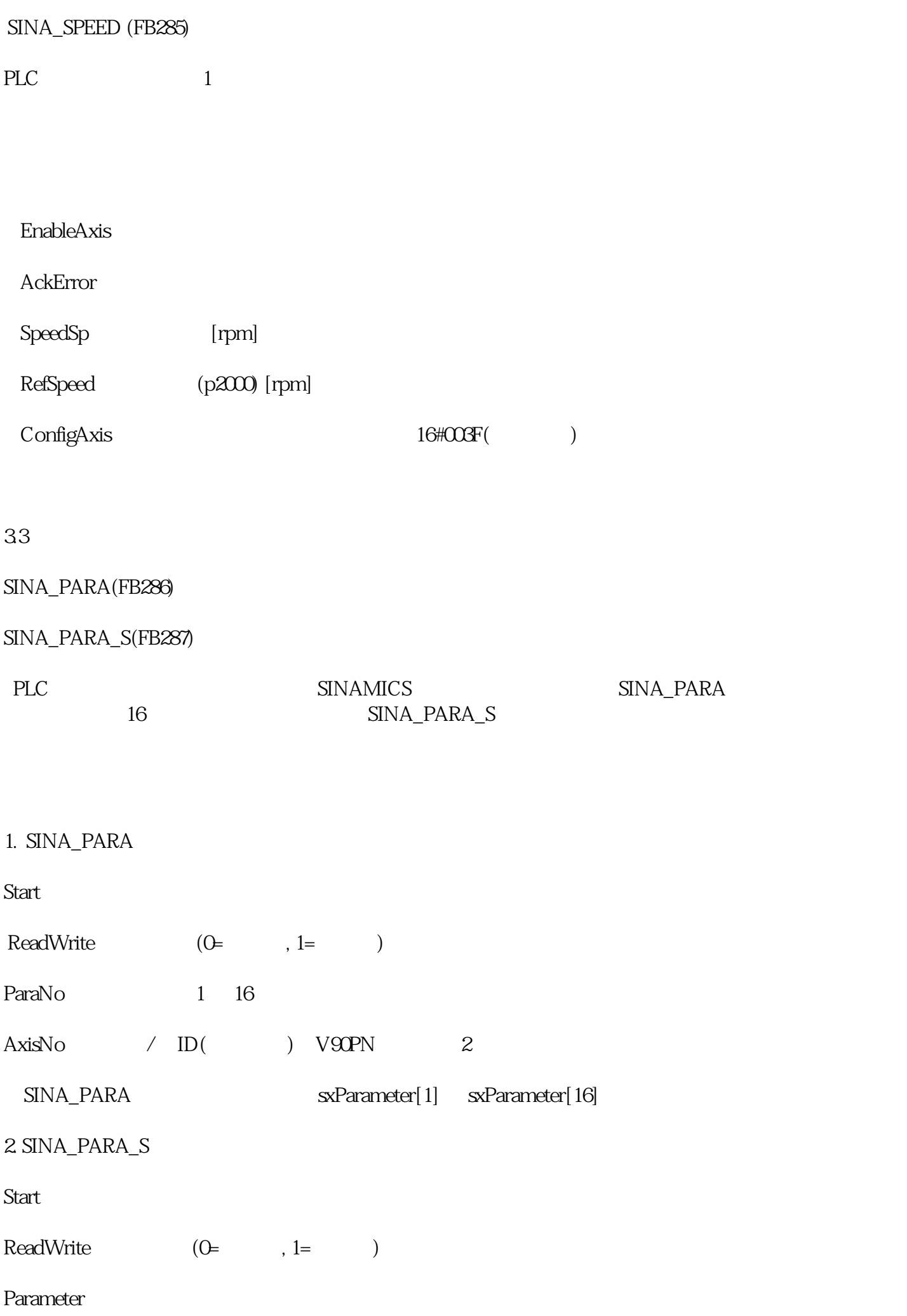

Index

ValueWrite1

ValueWrite2

AxisNo $/$  ID( $/$ ) $\sqrt{90}$ PN $/$  2

3.4

SINA\_FB (FB283)

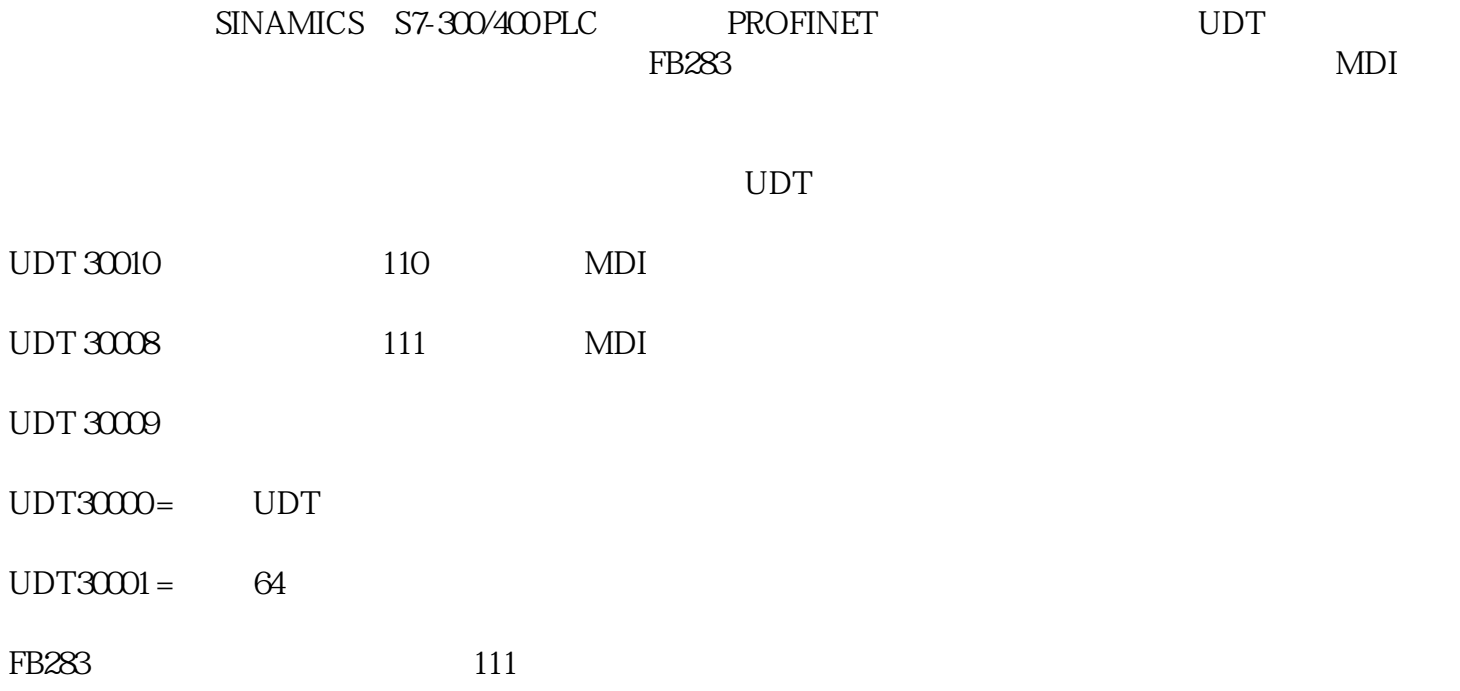